# **Erfassung von Siedlungsräumen mit Hilfe von statistischer Rasterdaten am Beispiel Salzburgs**

*Thomas PRINZ, Franz DOLLINGER und Erich WONKA* 

(Dr. Erich Wonka, Statistik Austria, Guglgasse 13, 1110 Wien, E-Mail: Erich.Wonka@statistik.gv.at Mag. Thomas Prinz, ARC Seibersdorf research Gmbh, Research Studios Austria, Studio iSPACE, Leopoldskronstrasse 30, 5020 Salzburg, e-mail: thomas.prinz@researchstudio.at;

Univ.-Doz. Dr. Franz Dollinger, Land Salzburg, Fachreferent Raumforschung und grenzüberschreitende Raumplanung, Postfach 527, 5020 Salzburg, E-Mail: franz.dollinger@salzburg.gv.at )

## **1 EINLEITUNG**

Räumliche Zustände und Entwicklungen zu messen und zu bewerten ist eine bedeutende Aufgabe der Raumforschung. Um Entwicklungen und Trends nachvollziehbar dokumentieren zu können, benötigt man räumliche Daten- und Planungsgrundlagen und daraus entwickelte Messgrößen (Indikatoren). Mit Indikatoren wird der Zustand und die Entwicklung eines Raumes beobachtet und beurteilt. Zielgrößen und Indikatoren sind Orientierungspunkte für die Entwicklung von Programmen und Planungsstrategien. Räumliche Indikatoren zur Messung räumlicher Entwicklungen und Trends stellen daher eine bedeutende Entscheidungsgrundlage für Planung, Politik und Unternehmen dar. Die Berechnung ausgewählter Indikatoren wie u.a. "Einwohnerdichte je km<sup>2</sup> Dauersiedlungsraum" erfordert eine entsprechende Abgrenzung von Siedlungsräumen vor allem auch in den mittleren und größeren Maßstabsbereichen. Insbesondere auf Ebene der Regional- und Ortsplanung werden jedoch auch räumlich differenzierte Kenngrößen benötigt. Ziel dieses hier dargestellten Ansatzes ist es, Möglichkeiten zur Entwicklung eines in der räumlichen Auflösung "flexiblen" Siedlungsraumes unter Nutzung der geographischen Raster der Statistik Austria sowie weiterer geographischer Merkmale (Landnutzung, Topographie) aufzuzeigen. Eine erheblicher Mehrwert ist durch die Integration regionalstatistischer hochauflösender Informationen zur weiteren Ausdifferenzierung und Verfeinerung (Wohn / Gewerbenutzung) zu erwarten.

### **2 VON DER KOORDINATENGEBUNDENEN STATISTIK ZU GEOGRAPHISCHEN RASTERN**

### **a. Eine neue Möglichkeit: Statistische Daten auf Grundlage von homogenen Rasterfeldern**

Die Statistik Austria stellt die Speicherung der Großzählungsdaten 2001 auf generelle Bindung an Adresskoordinaten um. Anhand eines universellen Datenmodells besteht die Möglichkeit, unabhängig von bereits bestehenden statistischen und administrativen Gebietsgliederungen nahezu beliebige Aggregationseinheiten zu definieren. Damit können adressbezogene statistische Masszahlen flexibel bereitgestellt und in z.B. raumplanerische Prozesse integriert werden. Darauf aufbauend können hochauflösende regionalstatistische Planungsgrundlagen und Indikatoren entwickelt werden. Diese stellen eine bedeutende Grundlage für die Erhöhung der Entscheidungsqualität in raumbezogenen Fragestellungen in verschiednenen Anwendunsgdomänen wie Raumplanung, Geomarketing, Infrastrukturplanung dar (vgl. Strobl, J., Prinz, T. und E. Wonka, 2004).

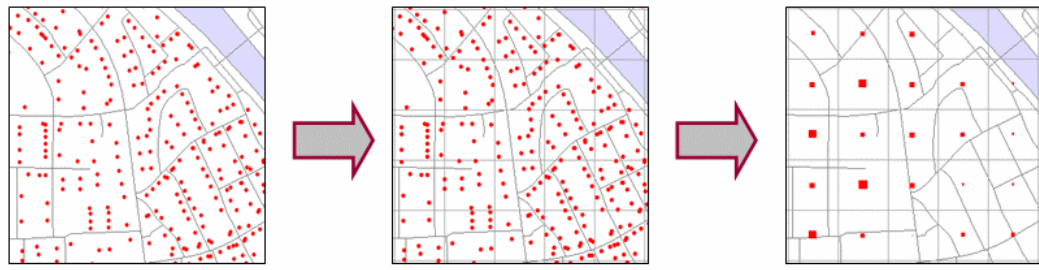

Abb.1: Von der koordinatengebundenen Statistik zu geographische Rastern

Das Monitoring der räumlichen Entwicklung, der Einsatz von Potenzialmodellen und Bilanzierungsmethoden werden durch eine konsequente Anwendung hochauflösender regionalstatistischer Rasterdaten unterstützt. Gerade in sehr heterogen nutzbaren Regionen wie dem Alpenraum ist die erzielbare höhere Auflösung statistischer Grundlagen von besonderem Wert, führte doch die an administrativen bzw. politischen Grenzen orientierte Regionalstatistik hier zu unrealistischen Werten und in weiterer Folge zu einer Unterschätzung dichtebedingter Problemsituationen. Eine dem Ausgabemaßstab angepasste Repräsentation ist in erster Linie unabhängig von den individuellen topographischen Strukturen des Untersuchungsgebiets auf der Basis von variablen geographischen Rasterzellen (Bsp. 125m und 250m) möglich. Da sich bei Rasterzellen die Daten auf gleiche Flächen beziehen, stellen die Absolutwerte zugleich auch die Dichtewerte dar. Dies ist ein klarer Vorteil bei der kartographischen Visualisierung und Interpretation (siehe Abb. 2 und 3).

Die implizierte Betrachtung von statistischen Informationen und z.B. Siedlungsstrukturen ergibt einen signifikanten planerischen Mehrwert. Durch diese Vorgangsweise wird vermieden, dass statistische Kennzahlen auf Flächen bezogen werden (kartographischer Flächeneffekt) die aufgrund der Landnutzung keine einschlägige Relevanz aufweisen und die Ergebnisse verfälschen würden (siehe Abb. 2). Die Nutzung und Inwertsetzung dieses "neutralen" Raumbezugs beginnt sich erst durchzusetzen, obwohl die topographisch unabhängige Betrachtung von statistischer Information und Raumstrukturen wertvolle, räumlich fein ausdifferenzierte Zusatzinformationen bietet und eine bedeutende Grundlage für Erreichbarkeits- und Potenzialmodelle sowie für die Ableitung von räumlichen Indikatoren darstellen.

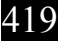

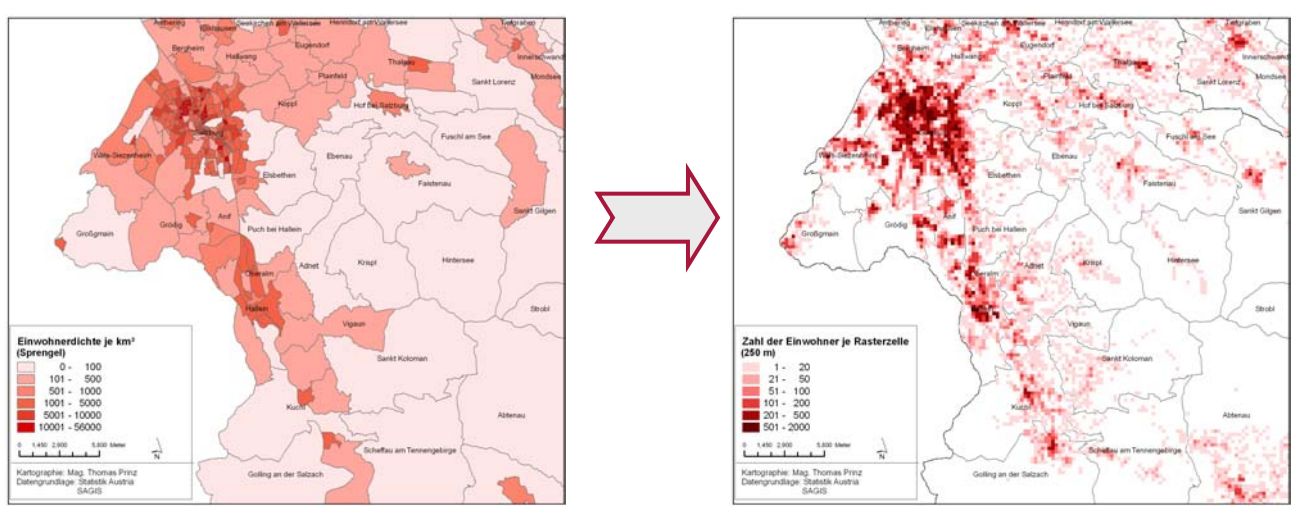

Abb.2: Einwohnerdichte je km² auf Sprengelbasis Abb.3: Zahl der Einwohner je Rasterzelle (250 m)

### **b. Datenangebot Statistik Austria**

Der Datenbankbenützer kann relativ leicht über die ISIS-Datenbank von Statistik Austria Daten über die Statistischen Zählsprengel oder Gemeinden bekommen. Benötigt man aber statistische Daten auf der regionalen Bezugsebene von Rastereinheiten, ist eine Sonderauswertung notwendig. Nicht alle, aber ein Großteil der statistischen Daten aus der Großzählung 2001 wird auf der Basis von Rastereinheiten bereitgestellt. Statistik Austria bietet eine Auswahl davon kostengünstig auch als Standardpakete an.

*Standardpaket A – Objekte (Fallzahlen):* Zahl der Personen mit Hauptwohnsitz, Zahl der Personen mit Zweitwohnsitz, Zahl der Haushalte, Zahl der Gebäude, Zahl der Wohngebäude, Zahl der Wohnungen, Zahl der Arbeitsstätten, Zahl der Beschäftigten.

*Standardpaket B - Objekte und Merkmale aus der Volkszählung:* Wohnbevölkerung nach Familienstand, Wohnbevölkerung nach Alter und Geschlecht, Wohnbevölkerung nach Bildungsstand, Wohnbevölkerung nach der Staatsangehörigkeit, Wohnbevölkerung nach dem Geburtsland, Wohnbevölkerung nach Lebensunterhalt, Privathaushalte nach Haushaltsgröße.

*Standardpaket C - Objekte und Merkmale aus der Gebäude- und Wohnungszählung:* Gebäude nach der Gebäudenutzung, Wohnungen nach der Ausstattungskategorie der Wohnung, Wohnungen nach der Wohnsitzangabe, Wohnungen nach der Wohnraumzahl, Wohnungen nach der Nutzfläche der Wohnung, Wohnungen nach dem Energieträger für die Wohnungsbeheizung, durchschnittliche Nutzfläche von Wohnungen mit Hauptwohnsitz, durchschnittliche Wohnräume von Wohnungen mit Hauptwohnsitz pro Bewohner.

*Standardpaket D - Objekte und Merkmale aus der Arbeitsstättenzählung:* Arbeitsstätten nach Beschäftigtengrößengruppen der unselbständig Beschäftigten, Selbständig und unselbständig Beschäftigte an der Arbeitsstätte nach Wirtschaftssektoren und Geschlecht.

## **3 ABGRENZUNG VON SIEDLUNGSEINHEITEN**

Für eine detailliertere Siedlungsabgrenzungen eignen sich Fernerkundungsdaten, die topographische Situation der Österreichkarte 1:50.000 (ÖK50) und der Einwohner- und Beschäftigtenzahlen auf der Basis von Gebäudekoordinaten.

Das Beispiel in der Abbildung 4 (linke Karte) zeigt die Nutzungskategorie "städtisch geprägte Flächen" aus dem CORINE-Programm. Kleinräumige Siedlungseinheiten sind teilweise jedoch nicht erfasst. In Österreich erfolgte die Abgrenzung von Siedlungseinheiten mit dem Stand von 1991 auf der Grundlage der in der ÖK50 eingezeichneten Siedlungsgebiete bzw. Gebäude. Diese Siedlungseinheiten sind hier ein zusammenhängend verbautes Gebiet von Wohnhäusern, industriellen, gewerblichen, sonstigen wirtschaftlichen und kulturellen Einrichtungen mit mindestens 500 Einwohnern (siehe mittlere Karte in der Abbildung 4). Unabhängig von den Gemeinden stellen die Siedlungseinheiten zusammenhängende verbaute Gebiete dar. In Österreich wurde auch keine Unterbrechung der Siedlungseinheit angenommen, wenn kurze, unverbaubare Talengen oder Bergriegel eine an sich zusammengehörige Siedlungseinheit unterbrechen.

Die Siedlungseinheiten mit dem Stand von 2001 und zukünftig auch aktuelle Auszüge aus den Registerzählungen wird man nicht nur mehr auf der Grundlage der Siedlungssituation der ÖK 1:50.000, sondern auf der Basis von Gebäudekoordinaten und weiteren statistischen Merkmalen abgrenzen. Eine Möglichkeit dabei ist, dass um die Gebäudekoordinaten ein zu definierender Puffer (z.B. 100m) gezogen wird. Nur größere Gebäudeansammlungen mit einer entsprechenden Einwohner- und Beschäftigtenzahl werden dabei berücksichtigt. Weiters besteht die Möglichkeit, eine nähere Differenzierung des Siedlungsraumes durch Einbeziehung der überwiegenden Nutzung - dominiert die Wohnnutzung? Oder steht eine gewerbliche / industrielle Nutzung im Vordergrund? durchzuführen.

Eine andere Möglichkeit ist, dass man die Gebäudekoordinaten vorerst einer Rasterzelle mit einer Seitenlänge von 125m zuordnet. Ihre Abgrenzung geschieht so, dass benachbarte Rasterzellen, deren Gesamtbevölkerung (Personen mit Haupt- und Nebenwohnsitz) plus Beschäftigte am Arbeitsort eine bestimmte Mindestdichte aufweist, zusammengefasst (regionalisiert) werden (siehe rechte Karte in der Abb. 4). Welche Rasterzelle zu einer Siedlungseinheit dazugerechnet wird, hängt aber auch von der topographischen Situation ab. So wird man z.B. solche Rasterzellen nicht mehr zu einer Siedlungseinheit hinzufügen, wenn sich dadurch die Siedlungseinheit über Gebirgszüge oder größere Gewässer ausdehnen würde.

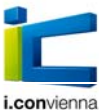

Urban and Regional Planning | www.corp.at

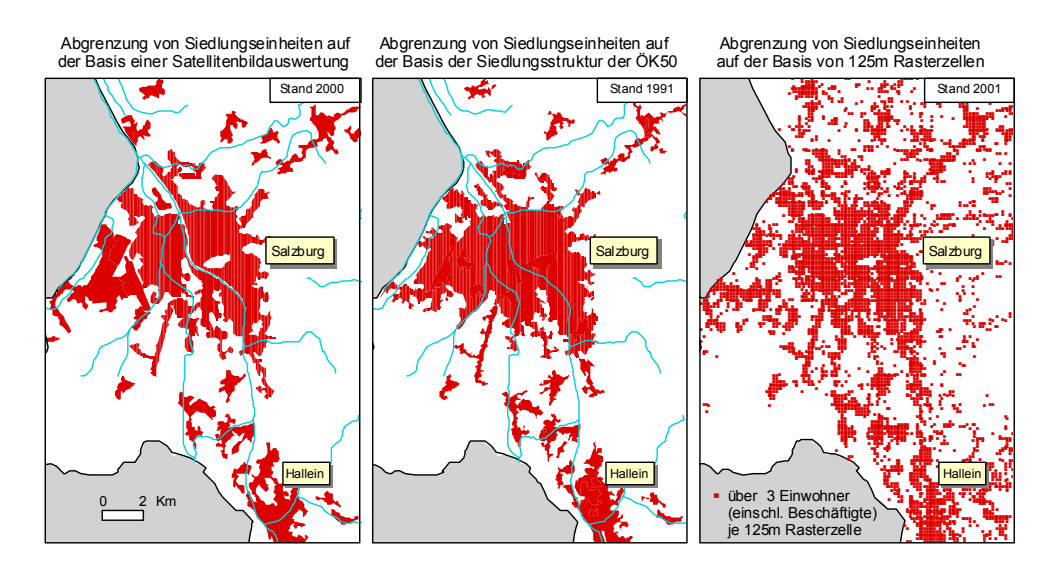

Abbildung 4: Abgrenzung von Siedlungseinheiten (SE) auf der Basis von Fernerkundungsdaten (linke Karte), der Siedlungsgebiete aus der ÖK50 (mittlere Karte) und der Einwohner (einschl. Beschäftigte) nach 125m Rasterzellen (rechte Karte). In der rechten Karte erfolgte noch keine Zusammenfassung der Raster zu einem zusammenhängenden verbauten Gebiet mit einer Mindesteinwohnerzahl.

#### **4 ERFASSUNG VON SIEDLUNGSRÄUMEN MIT HILFE VON GEOGRAPHISCHEN RASTERDATEN**

Wohl vermittelt die Literatur (vgl. Lienau, C. 2000, S.140ff) Konzepte zur Definition und Abgrenzung von Siedlungsräumen und deren Unterordnungen (Sub-, An-, Peri-, Ökumene udgl.), scheitert jedoch teils an einer konsequenten methodischen Umsetzung oder der Verfügbarkeit notwendiger Datengrundlagen (vgl. Umweltbundesamt, Hrsg. 2004, S.65). Eine in Österreich weitgehend angenommene Abgrenzung des (Dauer)Siedlungsraum gibt die Statistik Austria (Statistik Austria, Hrsg., 2005; Lexer, W., 2004). So sind die wesentlichen Eigenschaften und Bereiche, die dem Dauersiedlungsraum zugeschrieben werden, die "agrarwirtschaftlich, baulich und verkehrsmäßig genutzte Fläche lt. Kataster mit Stand 2004". Lienau unterstreicht jedoch die Dynamik von Siedlungsgrenzen, ob ihrer Verflochtenheit mit der sozioökonomischen Gesamtsituation, und somit auch des Dauersiedlungsraums (Linau 2000, S. 144). Der Begriff (Dauer)Siedlungsraum und dessen Variationen wird in der Regel als potentieller Siedlungsraum im Sinne des Raumes einer maximal möglichen Besiedelung verstanden wird. Mit Methoden der Fernerkundung erfolgt eine Abgrenzung von Siedlunsgflächen (vgl. Steinnocher et al 2000; Steinnocher & Tötzer, 2001; Kirstein et al 2002). Neben der Abgrenzung ist auch eine weitere Differenzierung, auch unter Einbeziehung von Zensusdaten, von Bedeutung (Steinnocher & Tötzer, 2001).

Je nachdem, welche Rastergröße man zur Erfassung von Siedlungsräumen verwendet, wird sie mehr oder weniger stark generalisiert. Siedlungsräume, die auf Rasterbasis erstellt werden, können in verschiedenen Maßstabsebenen eingesetzt werden (siehe Abb. 5). Stärker generalisierte Siedlungsräume kann man bei statistischen Kartendarstellungen gut zur Kennzeichnung des Dauersiedlungsraumes verwenden. Die Grenzen sind relativ stabil, da eine geringe Zu- oder Abnahme an Gebäuden weniger ins Gewicht fällt als bei einer Abgrenzung der Siedlungsräume auf der Basis jedes einzelnen Gebäudes.

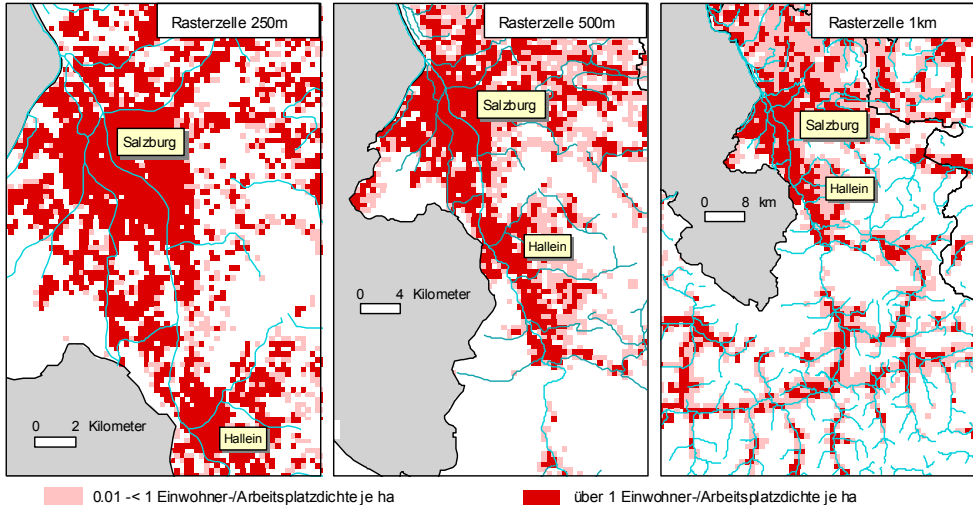

Abbildung 5: Abgrenzung von Siedlungsräumen auf der Basis eines 250m Rasters (linke Karte), eines 500m Rasters (mittlere Karte) und eines 1km Rasters (rechte Karte). Stärker generalisierte Siedlungsräume kann man bei statistischen Kartendarstellungen gut zur Kennzeichnung des Dauersiedlungsraumes verwenden. Das Siedlungsgebiet ist vor allem für die Darstellung von Daten, die sich auf die Gebäude, Wohnungen, Einwohner oder Arbeitsstätten beziehen, von Vorteil.

Die Interpretation einer Karte wird wesentlich erleichtert, wenn man nicht die gesamte Fläche der Verwaltungseinheiten mit einer Flächenfarbe darstellt, sondern nur den Teil innerhalb der Verwaltungseinheit, in dem die statistischen Werte tatsächlich verbreitet

sind. Handelt es sich z.B. um die Darstellung von Merkmalen für Wohngebäude, Wohnungen und Einwohner, ist der Verbreitungsraum der Dauersiedlungsraum. Der Anteil der Wohngebäude, die außerhalb des Dauersiedlungsraumes liegen, ist in den meisten Fällen sehr gering.

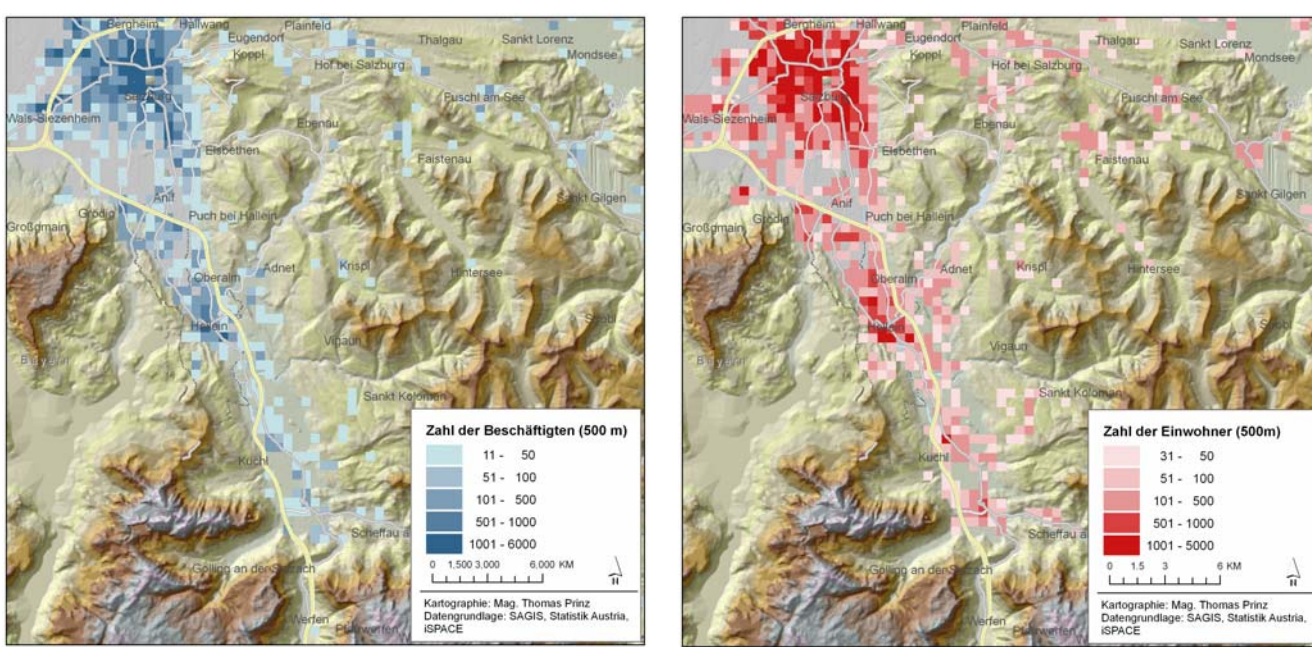

Abb.5: Zahl der Beschäftigten (> 10) auf 500 m Raster Abb.6: Zahl der Einwohner (> 30) auf 500 m Raster

Zur Erfassung von Siedlungsräumen stellen daher regionalstatistische Kennzahlen wie z.B. Einwohner- und Beschäftigtenzahlen auf der Basis von Rastereinheiten eine wesentliche Bereicherung dar. Eine kombinierte Auswertung der Einwohner- und Beschäftigtenverteilung sowie von Merkmalen aus dem Gebäuderegister ist zielführend. In einem ersten Ansatz wird der Siedlungsgraum ausgehend von jenen Zellen abgregrenzt, die eine dominierende Wohn- (mehr als 30 Einwohner) oder gewerbliche Nutzung (mehr als 10 Beschäftigte) aufweisen.

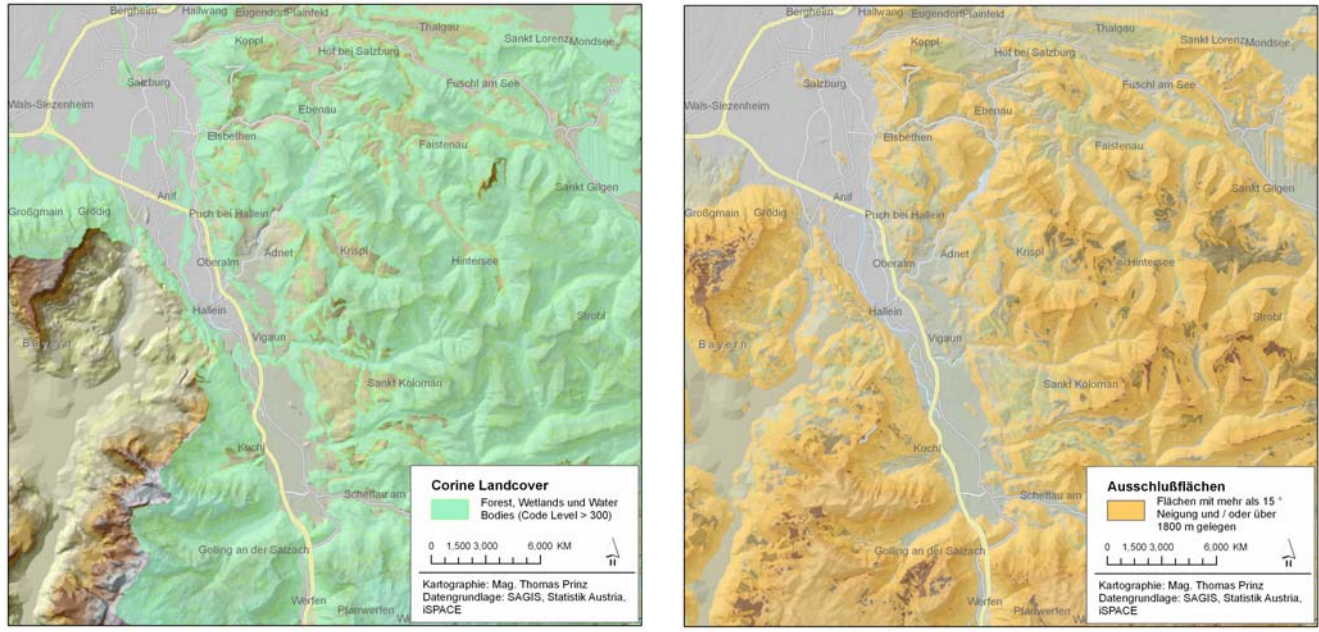

Abb.7: Corine Landcover (Forest, Wetlands, Water bodies) Abb.8: Ausschlußflächen (Neigung / Höhe)

Jene benachbarten Rasterzellen, deren Gesamtbevölkerung (Personen mit Haupt- und Nebenwohnsitz) plus Beschäftigte am Arbeitsort eine bestimmte Mindestdichte aufweisen, werden in weiterer Folge zusammengefasst (regionalisiert). Als eine Art von Regionalisierungsverfahren wird dabei u.a. ein fokaler Operator ("moving window") auf die rasterbasierten Zensusdaten angewandt. Diejenigen Zellen werden zusammengefasst, die bestimmte Kriterien erfüllen, wobei eine gleichzeitig glättende und generalisierende Eigenschaft genutzt wird: "Gering" besiedelte Zellen, die in ihrer Umgebung zumindest eine bestimmte Anzahl an ausreichend "besiedelten" Rasterzellen zählen werden letzteren gleichgestellt.

Welche weiteren Rasterzellen einem Siedlungsgebiet dazugerechnet werden, hängt aber auch von einschränkenden Faktoren (Constraints) wie der topographischen Situation (z.B. abgeleitet aus digitalen Höhenmodellen) und der Land- und Bodennutzung (z.B. aus dem Corine-Programm) oder der Flächenwidmung ab. So wird man z.B. solche Rasterzellen nicht mehr zu einer

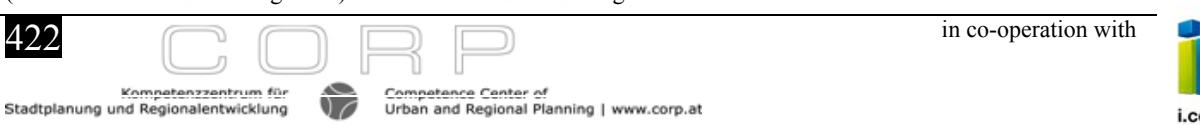

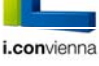

Siedlungseinheit hinzufügen, wenn sich dadurch die Siedlungseinheit über Gebirgszüge oder größere Gewässer ausdehnen würde. In Abbildung 7 sind jene einschränkenden Faktoren aus dem Datenbestand der Corine Land Cover dargestellt, die nach Definition Auschlußflächen für die Berechnung des Dauersiedlunsgraumes darstellen (Forest, Wetlands und Water bodies). Weiters werden jene Flächen, die höher als 1800m und mehr als 15° geneigt sind, von einer Berechnung ausgeschlossen (Abbildung 8).

### **5 ANWENDUNG IN DER RAUMPLANUNG**

Die Diskussion um nachhaltige Raumentwicklung ist sehr vielschichtig und wird von der Suche nach geeigneten Messgrößen begleitet, da in der Raumplanung quantitative Kenngrößen für die Beobachtung und Kontrolle von Raumentwicklungsprozessen benötigt werden. Viele der vorhandenen Daten sind jedoch nur auf der Basis von Zählsprengeln oder auf Gemeindeebene verfügbar und können die oft nur kleinräumigen Trendentwicklungen nicht darstellen (z.B. die Zersiedelung im Rahmen der Bevölkerungssuburbanisierung). Die räumliche Referenz - der Raumbezug - ist für die Operationalisierung von Planungskonzepten und -strategien zur Raumentwicklung von großer Bedeutung. Das Forschungsstudio iSPACE entwickelt mit Teilaufträgen von Land und Stadt Salzburg innovative räumliche Indikatoren mit Methoden der angewandten Geoinformatik. Mittlerweile liegen erste Ergebnisse vor und es sei beispielhaft darauf hingewiesen, dass im derzeit in Ausarbeitung befindlichen Salzburger Raumordnungsbericht 2005 Kernindikatoren mit Bezug auf den Dauersiedlungsraum bzw. unter Verwendung des neues Datenangebots der Statistik Austria kartographisch aufbereitet werden:

Einwohner 2001 je Quadratkilometer Dauersiedlungsraum

Verbaute Fläche bezogen auf den Dauersiedlungsraum

Demographische Daten bezogen auf homogene Rasterfelder von 250 m bis 2.500 m

Arbeitsmarktdaten bezogen auf homogene Rasterfelder von 250 m bis 2.500 m

Da in der Raumplanung Ziele und Maßnahmen für verschiedene räumliche Ebenen festgelegt werden müssen (Bsp.: Bund - Land - Region - Gemeinde - Gemeindegebiet), sind Datengrundlagen für die verschiedenen Planungsebenen erforderlich. Für Leitbilder und deren Ableitung auf nationaler Ebene reichen im Allgemeinen Indikatoren in kleineren Maßstabsbereichen (Region, Gemeinde, etc.) aus. In den mittleren und größeren Maßstabsbereichen – insbesondere auf Ebene der Regional- und Ortsplanung – werden jedoch auch räumlich differenzierte Kenngrößen benötigt. Je nachdem, welche Rastergröße man der Siedlungseinheit zugrunde legt, bekommt man eine mehr oder weniger stark generalisierte Siedlungseinheit. D.h. Siedlungseinheiten, die auf Rasterbasis erstellt werden, können in verschiedenen Maßstabsebenen eingesetzt werden. Damit können auch stärker generalisierte Siedlungseinheiten als Verbreitungsraum zur Darstellung statistischer Sachverhalte herangezogen werden. Ziel ist eine in der Auflösung flexible - je nach Fragestellung - Planungsgrundlage und besonderer Berücksichtigung der Fortschreibung (Aktualisierung) zu erhalten. Dies ist eine wesentliche Grundlage für laufende Raumbeobachtung auch auf der Ebene der Orts- und Regionalplanung.Genau dafür können auf Grundlage des neuen Datenangebots der Statistik Austria mit den hier vorgestellten Lösungswegen geeignete Indikatoren bereitgestellt werden.

#### **6 QUELLENVERZEICHNIS**

Kirstein, W., M. Netzband und L.Linde, 2002, Analyse und Bewertung des Naturraumpotenzials in der suburbanen Kulturlandschaft mit Methoden der Fernerkundung und GIS. - Online: http://www.ufz.de/data/aloe\_Endbericht\_Naturraumpotenziale1881.pdf, verfügbar am 14.12.2005.

- Lexer, W., 2004, Zerschnitten, versiegelt, verbaut? Flächenverbrauch und Zersiedelung versus nachhaltige Siedlungsentwicklung. Online: http://www.umweltbundesamt.at/fileadmin/site/umweltthemen/raumplanung/2\_flaechenverbrauch/Downloads/Manuskript\_Gr\_nStadtGrau\_ Download.pdf, verfügbar am 14.12.2005.
- Lienau, C., 2000, Die Siedlungen des ländlichen Raumes. Braunschweig, (= Das Geographische Seminar).
- Österreichische Raumordnungskonferenz (Hrsg.), Österreichisches Raumentwicklungskonzept, Wien 2001.
- Prinz, T., Dollinger, F. und E. Wonka: Entwicklung räumlich flexibler Planungs-Indikatoren. Grundlagen für die Umsetzung einer nachhaltigen Regional- und Ortsplanung, In: Strobl, J., T. Blaschke und G. Griesebner (Hrsg.): Angewandte Geographische Informationsverarbeitung XVII, Beiträge zum AGIT-Symposium Salzburg, 2005. S. 118 – 123.
- Strobl, J., Prinz, T. und E. Wonka: Flexible Aggregation regionalstatistischer Erhebungen Neue Produkte der Statistik Austria, In: Strobl, J., T. Blaschke und G. Griesebner (Hrsg.): Angewandte Geographische Informationsverarbeitung XVI, Beiträge zum AGIT-Symposium Salzburg, 2004. S. 556 – 561.

Statistik Austria (Hrsg.), 2005, Statistisches Jahrbuch Österreichs 2005. - Wien.

- Steinnocher K. und T. Tötzer, 2001, Analyse von Siedlungsdynamik durch Verknüpfung von Fernerkundungs- und demographischen Daten. In (Umweltbundesamt Hrsg.): Versiegelt Österreich? Der Flächenverbrauch und seine Eignung als Indikator für Umweltbeeinträchtigungen. UBA Conference Papers, CP-030, Wien. S. 39 – 47.
- Steinnocher K., F. Kressler und M. Köstl, 2000, Erstellung einer Siedlungsmaske für Österreich aus Fernerkundungsdaten, und Integration zusätzlicher Information aus Zensusdaten. In : J. Strobl und T. Blaschke (Hrsg.), 2000, Angewandte Geographische Informationsverarbeitung XII, Beiträge zum AGIT-Symposium, Salzburg 2000, - Heidelberg. S. 481 – 488.
- Umweltbundesamt (Hrsg.), 2004, Die Veränderungen des Lebensraums Alpen dokumentieren. Indikatorensystem und Konzept für einen Alpenzustandsbericht. Abschlussbericht der Arbeitsgruppe "Umweltziele und Indikatoren" der Alpenkonvention. Anhang II. - Berlin. -Online: http://www.umweltbundesamt.de/uba-info-daten/daten/alpen/AnhangII\_de.pdf, verfügbar am 14.12.2005.